# GHID PRIVIND SECURITATEA PLĂŢILOR PE INTERNET

# **CUPRINS**

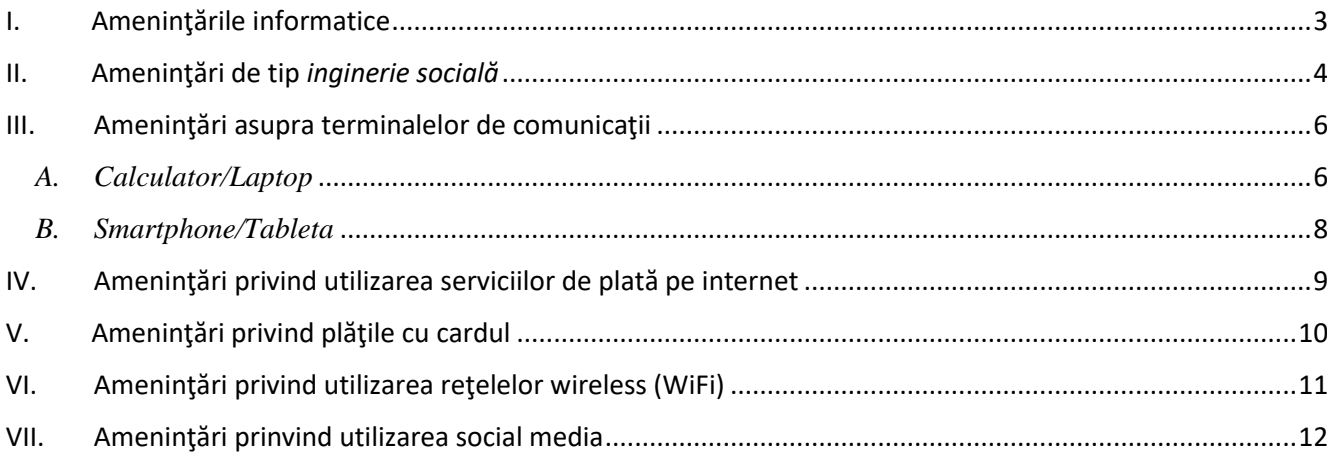

# <span id="page-2-0"></span>I. Ameninţările informatice

#### **CE ESTE MALWARE?**

*Malware* (prescurtarea de la "malicious software" în limba engleză) este un termen generic şi se referă la orice software rău-intenționat (malițios) care a fost creat cu scopul de a rula în mod neautorizat și ascuns față de utilizatorul computerului.

#### **CE ESTE UN TROIAN?**

Un *troian* este un program malitios (malware) care este adesea prezentat utilizatorului ca un program legitim. Utilizatorul fiind păcălit, adesea prin inginerie socială, să descarce şi execute aplicaţia maliţioasă pe computerul său. Odată activat troianul permite atacatorului să controleze şi să monitorizeze calculatorul victimei sau să acceseze informaţii sensibile (parole, poze, etc) stocate pe acesta.

#### **CE ESTE UN "KEYLOGGER"?**

Înregistratoarele de taste, *keyloggers* în limba engleză, sunt programe destinate înregistrării tastelor apăsate de către utilizator şi folosite, de pildă în troieni, pentru a obţine informaţii sensibile ca parole, coduri PIN, numere de carduri, etc. Aceste programe rulează în background şi sunt *invizibile* pentru un utilizator obişnuit. Ele pot fi instalate pe un calculator în urma unui atac de tip "*drive-by-download*" sau pot fi instalate împreună cu programele piratate.

#### **CE ESTE UN ADWARE?**

*Adware-ul* este o formă de malware care descarcă sau afișează anunțuri nedorite când utilizatorul navighează online, de asemenea, acesta colectează date de marketing sau alte informații fără știrea utilizatorului și redirecționează căutările utilizatorului către diferite websiteuri ce afișează anunțuri publiciare.

Aplicatiile adware se instalează automat cu unele programe gratuite pe care dvs. le instalați de pe Internet sau cel mai adesea "vin la pachet cu" programele piratate.

#### **CE ESTE UN ATAC DE TIP "DRIVE-BY DOWNLOAD"?**

Un atac de tip "*drive-by-download*" se referă la **descărcarea ne-intentionata (**fără ştiinţa utilizatorului) şi fără ca acesta să observe, pe un computer sau terminalul mobil, a unor programe malitioase. De obicei un astfel de atac reuşeşte datorită lipsei actualizărilor de securitate (ex. actualizări ale browserului sau ale sistemului de operare).

#### **CE ESTE UN ATAC DE TIP "MAN-IN-THE-MIDDLE"?**

Un atac de tip "*man-in-the-middle*" (*omul de la mijloc*), este un atac sofisticat în care atacatorul se interpune ca "stație de transit" în comunicația dintre două sisteme, utilizatorul legitim "având impresia" că cele două sisteme discuta direct, când de fapt, în realitate, atacatorul controlează toată conversația, fiind capabil să intercepteze şi modifice mesajele schimbate de cele două părţi. Folosind un astfel de atac atacatorul ar putea modifica date ale unor tranzactii financiare.

#### **CE ESTE UN ATAC DE TIP "MAN-IN-THE-BROWSER"?**

Un atac de tip *"man-in-the-browser"* este un tip de atac "man-in-the-middle" prin care un troian de tip proxy infectează un browser web folosindu-se de vulnerabilitățile de securitate ale browser-ului. Troianul modifică pagini web, elemente ale unei tranzacții sau chiar întreaga tranzacție, toate aceste acțiuni având loc "în background", fără ca utilizatorul să observe. Un astfel de atac ar putea fi contracarat prin utilizarea unei metode de verificare a tranzacției care să folosească un "canal" (un alt mediu de trasnsmisie, ex. SMS) diferit de cel care a fost utilizat pentru iniţierea tranzacţiei. (ex. web).

# <span id="page-3-0"></span>II. Ameninţări de tip *inginerie socială*

*Ingineria socială*, **social engineering** în limba engleză, este arta de a manipula, minti, sau influența pe ceilalți ca să realizeze/nu realizeze anumite acţiuni ori să divulge informaţii confidenţiale.

Este oarecum similar cu un truc de câştigarea încrederii sau cu o simplă fraudă. Acest termen se aplică de obicei celor care utilizează şiretlicuri pentru a culege informaţii sau pentru a accesa sistemele informatice, în unele cazuri atacatorul nu vine niciodată faţă-în-faţă cu victima.

În continuare prezentăm cele mai cunoscute tipuri de inginerie socială.

### **CE ÎNSEAMNĂ "PHISHING"/ "SMSishing?**

În domeniul informatic, **phishing** (eng) reprezintă o formă de activitate criminală care constă în obţinerea datelor confidenţiale, cum ar fi credenţialele de acces (username, parola, PIN, OTP) pentru aplicaţii financiare sau informatii referitoare la cardul de credit, folosind tehnici de manipulare a identității unei persoane sau a unei institutii.

Un atac de tip phishing constă, în mod normal, în trimiterea de către atacator a unui mesaj electronic, folosind programe de mesagerie instantă *(e-mail) –* **PHISHING,** *sau telefon (SMS)* **- SMSishing**, în care utilizatorul este sfătuit să introducă credenţialele de access (nume utilizator, parola), numere de card, coduri PIN, etc.

*Un exemplu de phishing:* primiti un email în care ati fost informat că ati câșitgat o excursie în străinătate iar tot ce trebuie să faceţi pentru a primi voucherul de călătorie este să introduceţi (pe un site asemenator cu cel al băncii) următoarele informaţii pentru a confirma identitata: numele, adresa şi datele cardului dvs.

*Un exemplu de smsihing:* primiţi un mesaj SMS de la un număr necunoscut care pretinde a fi banca dvs. şi care va invită să descărcaţi o nouă versiune a aplicaţiei de mobile banking.

**ATENȚIE!** Cel mai probabil în acest caz veți descărca și rula un malware care va da atacatorului posibilitatea să controleze şi să monitorizeze telefonul dvs. mobil, inclusiv să poată captura credenţialele de acces pentru aplicaţia legitimă de online banking.

### **DE UNDE AU ADRESA MEA DE E-MAIL SAU NUMĂRUL MEU DE TELEFON?**

De cele mai multe ori aceste informații sunt culese din surse publice (ex. site-uri de anunțuri) dar și din bazele de date făcute publice în urma unor breșe de securitate ale diferitelor servicii online unde ați furnizat datele respective de contact. Aceste informatii sunt schimbate sau re-vandute în mod frecvent de atacatori pentru a fi folosite în atacuri de tip "phishing".

#### **DE UNDE ȘTIU EI CU CE BANCĂ LUCREZ?**

Atactorii nu știu acest lucru, dar dacă trimit multe mesaje cu siguranță nimeresc şi persoane care lucrează cu banca prezentată în mesajul de phishing, dacă personele nu sunt atente acestea furnizează atacatorilor informatiile pe care acestia le caută.

#### **CE FAC DACĂ PRIMESC UN E-MAIL SAU UN SMS "SUSPICIOS"?**

Cel mai bine este să ștergeți direct mesajul respectiv, mai ales dacă conține link-uri sau atașamente. De asemenea, ori de câte ori aveti suspiciuni cu privire la originea unui mesaj (email sau sms) este bine să contactaţi banca pe unul din canale de suport oficiale (ex. telefonul sau email-ul menţionat pe websiteul public).

#### **CE ESTE VISHING?**

*Vishing* este un termen care provine din termenii **v**oice și ph**ishing** și reprezintă o formă de inșălatorie prin care utilizatorul este păcălit să furnizeze informaţii sensibile, credenţialele de acces, numere de card, sau coduri de acces, cu scopul de a impersona utilizatorul de drept sau a fi folosite de atacator în alte atacuri de inginerie socială.

*Un exemplu de vishing:* primiţi un telefon de la o persoană care pretinde a fi un angajat al băncii care doreşte să verifice numărul cardului, codul PIN sau codul de securitate al cardului deoarece a fost initiată o alertă de securitate.

#### **CE ESTE "CEO FRAUD"?**

Un alt tip atac încadrat în categoria *Inginerie Socială* este "CEO Fraud" sau "Business Email Compromise (BEC)". În ce constă acesta înşelătorie, atacatorul reuşeşte să compromită serverul de email al unei companii sau să creeze o căsuță de email asemănătoare cu cea oficială a companiei vizate. Eventual schimbând o literă, cifra zero (0) în loc litera O.

Atacatorul foloseşte aceasta identitate falsă pentru a informa prin email partenerii de afaceri ai companiei cu privire la schimbarea conturilor de plată a facturilor. De obicei persoana care este impersonată este directorul companiei sau directorul financiar. În email-ul trimis directorul financiar preciează că începând de acum înainte plățile către companie să fie efectuate într-un cont nou, cont care se află la dispoziția atacatorului. Partenerul de afaceri fără să suspecteze frauda şi fără să facă verificări suplimentare efectuează plata în contul indicat, astfel banii ajung în posesia atacatorului.

Pentru a preveni astfel de situații, vă recomandăm să:

- evitați, pe cât posibil, să folosiți corespondența electronică neprotejată pentru vehicularea informațiilor cu caracter comercial sensibil sau cu caracter confidențial (coduri IBAN, parole, detalii de plată, etc);
- folositi întotdeauna softuri antivirus pentru protecția calculatoarelor dvs;
- **NU** efectuați plăți către conturi noi pe care nu le-ați mai utilizat, pe baza unor instrucțiuni primite prin e-mail şi fără să verificați mai întâi validitatea acestor conturi cu partenerii dvs, prin intermediul altor canale de comunicație care nu au legătură cu poșta electronică. Pe lipsa acestei verificări mizează infractorii, deci dacă o veți face, veți contracara cu succes tentativa de fraudă. Verificarea nu o faceți în niciun caz prin e-mail sau prin mijloace de contact sugerate prin intermediul poștei electronice – vă sfătuim să luați legătura în mod direct cu partenerii dvs, prin mijloace sigure și cunoscute (numere de telefon/fax pe care le-ați mai folosit în trecut);
- în situația în care ați efectuat o plată către un cont eronat, contactați urgent banca dvs. pentru a putea afla dacă mai sunt posibile demersuri de blocare/returnare a sumelor implicate;

De asemenea, vă încurajăm ca în situația în care considerați că ați fost victima unei astfel de tentative de frauă să înștiințați cât mai rapid organele de poliție locale.

#### **FRAUDE LA VÂNZAREA ONLINE A BUNURILOR**

Pot exista situații în care persoanele care doresc să vândă anumite bunuri sau produse apelează la diferite platforme on-line aparținând unor companii care se ocupă cu intermedierea schimburilor pe internet (pagini de vânzări/cumpărări online, market-uri online, etc). În urma unei tranzacții încheiate pe o astfel de platformă vânzătorul primeşte un mesaj e-mail de la cumpărător. În acest mesaj cumpărătorul îi cere vânzătorului să expedieze obiectul vândut prin poștă, de obicei către destinații din zona continentului african (dar nu numai).

Pentru a determina vânzătorul să expedieze produsul înaintea primirii prețului de achiziționare potențialul cumpărător include în mesajul e-mail o confirmare de plată (falsă). Din aceasta reiese, în mod eronat, faptul că s-a efectuat plata prin transfer bancar și că vânzătorul poate să intre în posesia banilor doar după ce va face dovada faptului că a expediat produsul către adresa indicată de falsul cumpărător. În realitate vânzătorul a fost înşelat şi nici o sumă de bani nu a fost transferată de cumpărător. Astfel de mesaje frauduloase de confirmare a tranzacțiilor pot include logo-ul sau denumirea unor bănci cunoscute sau chiar numele unor angajați ai băncilor respective.

O altă variantă a aceastui tip de înșelăciune este aceea în care potențialul cumpărător încearcă să convingă vânzătorul să trimită împreună cu produsul vândut și o sumă de bani, reprezentând contravaloarea unei taxe fictive pe care ar fi trebuit s-o plătescă pentru tranzacție, urmând să-și recupereze banii la finalizarea tranzacției ce ar avea loc după dovedirea expedierii coletului și a sumei de bani cerute. În realitate vânzătorul este înşelat şi nici o sumă de bani nu mai ajunge la acesta.

Pentru a preveni astfel de situații, vă recomandăm să:

- nu efectuati tranzactii decât pe platformele cunoscute de intermedieri online
- verificaţi cu atenţie reputaţia cumpărătorului şi ce tranzacţii a efectuat în trecut (atunci când este posibil)
- comunicati cu partenerul de afaceri și pe alte canale nu doar pe email (ex. telefon, video-call)
- verificati cu atenție termenii și condițiile platformei care intermediază vânzarea
- vă informati cu privire la riscurile care pot apărea în urma unei astfel de tranzactii

De asemenea, vă încurajăm ca în situația în care considerați că ați fost victima unei astfel de tentative de înșelătorie să înștiințați cât mai rapid organele de poliție locale.

# <span id="page-5-0"></span>III. Ameninţări asupra terminalelor de comunicaţii

Terminalele (calculatoare, laptopuri, tablete, telefoane mobile, etc) folosite de dvs. pentru efectuarea tranzactiilor electronice reprezintă elemente importante ce trebuie securizate corespunzător. Adesea atactorii tintesc aceste terminale în speranta că ele nu sunt suficient protejate, iar prin compromiterea lor acestia reusesc să desfășoare tranzacții frauduloase și să obțină câștiguri materiale (în defavoarea/dauna dumneavoastră).

Prin urmare vă recomandăm în continuare o serie de măsuri pe care să le aveti în vedere în securizarea diferitelor terminale:

#### <span id="page-5-1"></span>*A. Calculator/Laptop*

Instalati pe calculatorul/laptop-ul dumneavoastră numai aplicații cu licență validă (comercială sau gratuită) și care provin din surse sigure (de ex: site-ul web al producătorului, CD/DVD-uri achiziţionate împreună cu calculatorul/laptop-ul). De cele mai multe ori un software piratat descărcat dintr-o sursă care nu este de încredere ascunde şi un malware!

Încercaţi pe cât posibil să utilizaţi calculatoare/laptop-uri şi sisteme de operare moderne (ultimile versiuni de Windows, Linux, etc). Sistemele de operare moderne au controale de securitate îmbunătățite său complet noi, iar acestea sunt activate implicit (nu trebuie activate de utilizator, după instalare). Multe dintre aceste controale de securitate pot preveni sau limita impactul pentru multe dintre atacurile informatice.

Furnizorii de sisteme de operare sau aplicaţii **publică periodic actualizări** pentru acestea în vederea remedierii unor probleme de securitate sau pentru îmbunătătirea unor controale de securitate. De aceea este indicat:

- Să vă asiguraţi că mecanismul de actualizare automată a sistemului de operare este activat. În general aceasta este opţiunea implicită în cadrul procesului de instalare.
- Să vă asigurati că mecanismul de actualizare automată pentru aplicațiile care au această funcționalitate este activat (de ex. pachetele de aplicaţii de tip "office" – Microsoft Office, navigatoarele web – Internet Explorer, Safari, Google Chrome, soluţii de securitate - antivirus, antimalware, etc).

Instalaţi o **soluţie de securitate** ce oferă cel puţin protecţie anti-virus, anti-malware şi anti-phising. Soluţiile de securitate complexe asigură și functionalități de tip firewall și IPS (Intrusion Prevention System) de prevenire a atacurilor informatice precum si de navigare web securizată. Este important ca solutia de securitate să fie actualizată periodic cu ultimele semnături anti-virus. De asemenea verificati că sunt efectuate automat scanări periodice ale calculatorului (ex. în fiecare săptămână).

Evitaţi să utilizaţi conturi cu privilegii de administrator la nivelul sistemului de operare. Creaţi un cont cu privilegii reduse pentru activitățile obisnuite (navigare web, editare documente, citire email, etc). Conturile cu privilegii administrative ar trebui utilizate doar pentru activități ca instalarea/dezinstalarea aplicațiilor sau configurarea parametrilor de securitate. Utilizarea conturilor cu privilegii de administrator în activități obișnuite (de ex. navigare web), dă posibilitatea atacatorilor să preia controlul total asupra calculatorului în cazul unui atac informatic reuşit. Acest lucru se poate întâmpla fără ca utilizatorul să observe.

Nu conectaţi dispozitive necunoscute la calculatorul dumneavoastră (de ex. stick-uri USB găsite în locuri publice). Aceste dispozitive pot fi lăsate sau "uitate" la îndemâna/la vedere intenţionat de atacatori. Acestea pot conține viruși (sau alte tipuri de cod malițios), iar când sunt conectate la calculatorul dumneavoastră pot infecta în mod automat aceste dispozitive, urmând ca atacatorul să preia controlul complet asupra statiei.

Obișnuiți să blocați stația de lucru când plecați din fața ei apăsând simultan tastele: WIN și L (Windows + Lock).

Folosiți opțiunile sistemului de operare de blocare automată a ecranului de lucru atunci când calculatorul sau laptop-ul nu este utilizat o perioadă de timp. Puteţi activa opţiunea de "*Screen Saver"* la 10 minute de inactivitate, iar la reactivare să solicite utilizatorului introducerea parolei.

Dezactivati conexiunile de rețea pe care nu le utilizați, de exemplu dacă aveți o conexiune cu fir, dezactivați optiunile wireless – WiFi, Bluetooth. În felul acesta eliminati posibilele canale de intruziune pe care un potential atacator le-ar putea utiliza pentru a obţine acces la calculatorul dumneavoastră.

Efectuati actualizări periodice ale aplicatiilor folosite pe calculator, în special Flash Player, Java și aplicatiile utilizate pentru vizualizarea fisierelor PDF. Toate aceste elemente reprezintă potențiali vectori de atac care pot fi utilizati pentru compromiterea PCului.

Nu uitaţi să efectuaţi copii de siguranţă pentru datele dvs. pe un suport extern (*backups* în limba engleză) în mod periodic (o dată pe săptămână sau o dată pe lună). Această practică vă poate ajuta să vă recuperaţi fişierele (poze sau documente) în urma unei probleme hardware a hard-disk-ului sau în cazul în care ati fost victima unui atac "*ransomware*" (atac care vă restrictionează accesul la fisiere prin criptarea acestora).

De asemenea, este important că suportul extern folosit pentru salvarea datelor (ex. un stick USB sau un harddisk portabil) să nu fie în permanență conectact la calculator ci doar atunci când efectuați copiile de siguranță.

Altfel acesta ar putea fi infectat cu malware iar datele salvate pe el să fie modificate sau criptate, în felul acesta pierzându-şi posibilitatea de a ajuta la resturarea fişierelor compromise!

Statistic persoanele încep să efectueze copii de siguranță pentru date abia după ce pierd o dată fișiere importante. Nu asteptati până este prea târziu și efetuați o copie de siguranță cât mai repede cu putință. Nu folosiți alte computere care nu vă aparțin (la Internet Café, hotel, aeroport sau la "prieteni") atunci când faceți tranzacții bancare, deoarece acestea pot conține deja programe malițioase (instalate în mod intenționat sau neintenţionat) care vă pot captura datele de autentificare sau/şi datele bancare.

### <span id="page-7-0"></span>*B. Smartphone/Tableta*

Protejați accesul la smartphone-ul sau tableta dumneavoastră folosind una din optiunile de securitate disponibile (PIN, parola, sau "semn grafic"). În cazul în care echipamentul este pierdut sau furat informatiile aflate pe el sunt protejate împotriva accesului neautorizat.

Atunci când este posibil actualizati sistemul de operare de pe smartphone-ul sau tableta dumneavoastră (Android, iOS, Windows). În general producătorii de echipamente care utilizează sistemul de operare Android oferă versiuni personalizate ale acestuia (Samsung, LG, HTC, etc). În cazul în care Google (producătorul Android) publică o actualizare de securitate care remediază o problemă de securitate, actualizarea nu se va instala automat pe echipamentele ce utilizează versiuni personalizate ale sistemului de operare. De aceea este important să urmăriti când apar noi update-uri și să le instalați manual. Aceste vulnerabilități pot fi remediate doar când producătorul echipamentului (Samsung, LG, HTC, etc) publică o nouă versiune personalizată a sistemului de operare Android.

Instalaţi aplicaţii (Apps) doar din magazinele de aplicaţii oficiale (Google Play, Apple App Store, Microsoft Store). Aplicatiile care provin din "magazine" necunoscute pot contine și cod malitios (malware) care vă poate infecta și compromite securitatea echipamentului. De exemplu, împreună cu aplicația descărcată instalați și un malware de tip tojan care poate fura credentialele aplicatiei de mobile banking, precum si codurile OTP (One Time Passcode) primite prin SMS necesare pentru autorizarea plăţilor 3D Secure.

Pentru a evita pe cât posibil infectarea cu malware se recomandă să vă protejati telefonul sau tableta cu o aplicaţie antivirus. Este recomandat de asemenea să verificaţi şi "permisiunile" pe care aplicaţiile le solicită la instalare. Aplicatiile malitioase vă pot cere permisiuni suplimentare care poate afecta securitatea dispozitivului dvs.

Dezactivati optiunile de conectivitate (Wi-Fi, Bluetooth, NFC, etc) pe care nu le utilizati în mod curent. Eliminaţi astfel posibilele canale de intruziune pe care un potenţial atacator le-ar putea utiliza, în plus, economisiţi resursele bateriei şi prelungiţi durata de funcţionare a echipamentului.

Evitaţi operaţiuniile de "jailbreak" (iOS) sau "root" (Android). Este posibil ca în urma acestui proces sistemul de operare să nu mai funcţioneze în parametrii normali (se poate bloca mai des), bateria să se consume mai rapid, aplicațiile malware să fie mai ușor instalate iar actualizările de securitate și suportul producătorului să nu mai fie disponibile pentru acest terminal.

Evitati să lăsati echipamentele portabile (telefoane, tabelete, laptopuri) nesupravegheate în spații publice (cafenele, restaurante, aeroporturi) sau la vedere în maşină (suport de bord sau pe scaune).

Ori de câte ori este posibil securizati date păstrate pe echipamentele mobile prin aplicarea unui mecansim de criptare. Păstrați cu grijă cheile de criptare deoarece fără ele puteți risca să nu mai recuperați informațiile păstrate în aceste echipamente.

# <span id="page-8-0"></span>IV. Ameninţări privind utilizarea serviciilor de plată pe internet

Nu este recomandat să accesaţi site-ul de Internet Banking al băncii dintr-un link primit pe email sau SMS. Întotdeauna navigaţi (scriind adresa în browser) pe siteul oficial şi folosiţi linkurile de acolo. Linkurile primite pe email vă pot redirectiona către un site fals controlat de atacator. Acesta vă poate păcăli să introduceti credenţialele de acces pe acest site fals controlat de atacatori.

Activați opțiunea de blocare a ferestrelor pop-up. Nu dați click pe "Agree" sau "OK" pentru a închide o fereastră. În schimb, faceti click pe "X" în coltul ferestrei sau apăsați Alt+F4 pe tastatură.

Verificaţi cu atenţie dacă atunci când desfăşuraţi operaţiuni financiare (transferuri sau plăti cu cardul) conexiunea utilizată este una securizată (https://). Băncile folosesc certificate de securitate cu validare extinsă şi

adresa siteului vizitat apare cu verde și poate fi văzută imaginea unui lăcățel închis în bară de adresa URL ( $\blacksquare$ ). Dacă browserul vă avertizează că există o problemă cu certificatul siteului este recomandabil să nu continuaţi şi să contactaţi banca.

Dezactivaţi salvarea parolelor (în special salvarea automată a acestora) în browser. Această metodă nu reprezintă o opţiune pentru păstrarea în siguranţă a acestora. Dacă doriţi să **păstraţi securizat aceste date**  folositi întotdeauna un **manager de parole** (ex. KeePass, 1Password, LastPass, RoboForm, etc).

Credenţialele de acces (utilizator, parola, cod acces, etc) sunt **informaţii personale** şi nu trebuie comunicate altor persoane. **NU** notați pe foi hârtie sau în fișiere text nesecurizate aceste informații sensibile.

Încercaţi pe cât posibil să folosiţi **parole complexe de minim 8 carcatere**, aceste parole trebuie să **conţină cel putin** 4 caractere de formă:

- 1. O literă mare (A... Z)
- 2. O literă mică (a... z)
- 3. O cifră (0... 9)
- 4. Un semn special (!, @, #, \$, %, ?, ^, etc)

O parolă complexă este de formă: **IfMmlflo8!**

Dacă nu doriţi să folosiţi un manager de parole pentru a păstra parolele complexe folosiţi că parola **o frază pe care o puteţi ţine minte uşor**. De exemplu fraza "*În fiecare Miercuri merg la film la ora 8!"* ar putea fi transformată într-o parolă uşor de ţinut minte de formă: *IfMmlflo8! (utilizând prima literă a fiecărui cuvânt)*

Pentru că există posibilitatea că parola dvs. să fie aflată odată cu trecerea timpului este recomandat că **parola să fie schimbată periodic**. De asemenea este **foarte important să NU FOLOSIŢI ACEEAŞI PAROLĂ** pentru mai multe servicii (ex. cont email, cont internet banking, cont reţea socializare, etc). Dacă aveți cel mai mic dubiu că o parolă a fost aflată (compromisă) **schimbați-o imediat!** 

Aveţi grijă ca nimeni **să nu vă privească atunci când introduceţi o parolă sau un cod PIN**. Evitaţi să introduceţi parole pe **terminale** (computere din internet cafe-uri, tablete, telefoane, etc) **pe care nu le deţineţi sau cunoaşteţi, aceste terminale pot avea instalate programe de tip keylogger care vă pot căputa credentiale de acces**. Întotdeauna alegeţi **opţiunea de deconectare** (Log Off sau Sign Ouţ) atunci când nu mai folositi un anumit serviciu.

Pentru orice nelămuriri sau probleme legate de serviciile de plată pe internet se recomanda **utilizarea canalelor de suport** puse la dispoziţie de către bancă (ex. email, telefon, etc). În astfel de situaţii nu folosiţi decât datele de contact publicate pe site-ul oficial al băncii.

**Banciile NU apelează (telefonic, email sau SMS)** la clienții săi pentru a cere informații precum: CNP, număr card, PIN, ID logare, parola, cod token sau orice alte informații personale. O astfel de cerere reprezintă o posibilă tentativă de fraudă şi pentru siguranţa dvs. este recomandat să informaţi banca folosind canalele oficiale.

# <span id="page-9-0"></span>V. Ameninţări privind plăţile cu cardul

Păstrați cardul bancar cu aceeași grijă cu care păstrați și actul de identitate. Memorați numărul Personal de Identificare (PIN) – niciodată să nu îl scrieți. Nu păstrați acest număr alături de card, scris în telefon sau altundeva unde poate fi citit de o altă persoană. Nu comunicaţi acest număr nimănui, nici celor din familie.

Dacă alegeți să păstrați documentul de la bancă, prin care vi s-a comunicat PIN-ul, în nici o situație să nu pastraţi acest document în acelaşi loc unde este cardul - **nu se recomandă păstrarea documentului**.

În cazul în care alegeţi să vă creaţi un nou PIN sau să îl schimbaţi pe cel ce v-a fost dat, evitaţi alegerile evidente cum ar fi data naşterii personală sau a membrilor familiei.

Se recomandă să utilizeazati un PIN diferit pentru fiecare card pe care îl dețineți. Se recomandă de asemenea să semnati imediat pe banda de semnătura de pe spatele cardului, după ce îl primiti de la bancă.

Se recomandă să păstraţi securizat o listă cu numerele cardurilor pe care le deţineţi, împreună cu numerele de contact unde trebuie să anunțați în cazul în care acestea au fost pierdute sau furate. Un număr de card poate fi stocat securizat sub următoarea forma 4256 03XX XXXX 1234.

La efectuarea unei tranzactii pe internet sunt necesare următoarele date:

- Tipul cardului: Visa, MasterCard, etc.
- Nume (asa cum apare pe card)
- Numărul cardului (cele 4 grupuri a câte 4 cifre aflate pe card)
- Data expirării cardului (se găseste sub numărul cardului și este de forma ll/aa)
- **CVV2** (Card Verification Value nume utilizat de Visa) sau **CVC2** (Card Verification Code nume utilizat de MasterCard), acesta este un cod de siguranţă format din 3 cifre şi este tipărit pe verso-ul cardului. Mai poate fi întâlnit pe Internet şi sub denumiri cum ar fi Card Security Code/Verification Code etc.
- parola sau codul OTP pentru tranzacții prin sistemul "3D Secure" (Verified by Visa, sau Mastercard Securecode), în cazul în care cardul este înrolat într-un astfel de sistem.

Toate aceste informaţii, mai puţin parola 3D Secure, se află înscrise pe card, de aceea trebuie să păstraţi cardul în siguranță și să nu dați ocazia să fie obtinute aceste informații de către alte persoane.

**Parola 3D-Secure** sau codul unic OTP sunt elemente de siguranţă, de antifrauda, dezvoltate de VISA şi MasterCard. Folosirea acestui sistem permite creșterea securității tranzacțiilor online, deoarece parola sau codul unic OTP (ori ambele) sunt solicitate la fiecare comandă online prin sistemul 3D Secure.

Dacă aveți unul sau mai multe carduri emise sub sigla Visa sau MasterCard aveți opțiunea de a le înrola în acest sistem. Primul pas este să contactaţi banca emitentă a cardului dumneavoastră şi să solicitaţi înrolarea în acest sistem, apoi să urmați pasi indicați de către bancă.

Avantajele 3D Secure sunt:

- Reducerea riscului de frauda datorită faptului că doar persoana care cunoaşte parola 3D Secure, sau care cunoaște codul OTP creat unic pentru acea tranzacție 3D Secure (și primit prin SMS, token sau alte canale), poate tranzacţiona online pe site-uri care folosesc acest sistem antifrauda;
- Dacă datele cardului dumneavoastră **înrolat în 3D Secure** sunt folosite **fraudulos de către o terţă parte** pentru a comanda pe site-ul unui comerciant care nu foloseste acest sistem de protectie, veți avea câştig de cauză la disputarea sumei aferente tranzacţiei.

Nu răspundeţi e-mailurilor care par a fi trimise de banca emitentă, în care vă sunt solicitate datele sensibile ale cardului (număr card, data expirării, codul CVV2/CVC2, parola 3D Secure sau codul PIN) sub pretextul unor verificări, modificări, premii, culegerii de informaţii pentru respectarea unor modificări legislative etc.

Atunci când efectuați cumpărături online încercați să achiziționați de la comercianți cunoscuți, care se bucura de o bună reputaţie.

Se recomanda folosirea pentru plăţile pe Internet a unui card dedicat, acest card se poate ataşa unui cont în care să aveti doar sumele pe care doriti să le utilizati în acest scop. Evitati folosirea cardurilor atasate conturilor de salarii sau cele cu descoperire de cont (overdraft).

Majoritatea cardurilor nu sunt activate implicit pentru plăţile pe Internet. Activaţi această opţiune doar dacă intenționați să faceți plati pe Internet cu acel card. Activarea se poate face cu ajutorul băncii sau direct în aplicaţia băncii, depinde de fiecare bancă în parte. Nu păstraţi această opţiune activă în situaţia în care considerati că nu veti mai folosi acel card la plăti pe Internet.

# <span id="page-10-0"></span>VI. Ameninţări privind utilizarea reţelelor wireless (WiFi)

Evitati conectarea laptopului sau a smartphone-ului la o retea wireless nesecurizată. Retele Wi-Fi gratuite (restaurant, cafenele, aeroporturi) sunt cele mai vulnerabile dacă nu sunt securizate corespunzător. Atunci când vă conectați la o rețea nesecurizată orice persoană aflată în raza de acțiune a rețelei ar putea intercepta traficul dvs. şi "vedea" anumite informaţii ce au fost transmise nesecurizat. Dacă totuşi sunteţi nevoit să vă conectaţi la o astfel de reţea evitaţi să introduceţi parole de acces sau să folosiţi servicii financiare online.

Nu lăsati router-ul de acasă nesecurizat și nu folositi protocolul de securizare WEP. Acest protocol nu este sigur şi un atacator poate obţine acesul la reţeaua wireless şi intercepta traficul din această reţea.

Se recomandă să folosiţi protocolul WPA2, să configuraţi o parolă cât mai lungă şi să schimbaţi numele implicit (SSID-ul) al reţelei wireless.

Schimbaţi parola preconfigurată din fabrică pentru interfaţa de administrare şi configurare a router-ului, folosind o altă parolă puternică, deoarece parolele iniţiale se pot găsi uşor pe internet şi pot fi folosite de persoane rău voitoare care au acces în rețeaua dumneavoastră pentru a modifica în mod malitios anumite setări precum DNSul (putând fi astfel ameninţaţi de un **atac de tip "DNS Pharming"** – unde chiar dacă introduci manual şi corect adresa web a băncii tale sau a instituției financiare direct în browser, sau o accesezi prin cele mai recente bookmark-uri folosite anterior, vei deschide de fapt un site malitios de tip clona fără să vă puteți da seama că nu sunteți pe site-ul real al băncii – acest tip de atac fiind mult mai periculos chiar decât atacul de tip Phishing pentru că nu exista modalităţi de identificare a site-ului maliţios)

# <span id="page-11-0"></span>VII. Ameninţări prinvind utilizarea social media

Evitaţi publicarea online a informaţiilor sensibile (informaţii personale, informaţii financiare (serie card, data expirare card, CVV, credentiale de acces la soluțiile internet banking), informații de localizare etc), pe siteurile social media (Facebook, Twiter, Instagram, etc).

Folosiți opțiunile de protejare a intimității (aceste opțiuni sunt specific fiecărui site) și limitați expunerea informatiilor personale în mediul online. În general fiti atenți la orice informatie publicați pe site-urile de socializare. Aceste informații pot fi utilizate de atacatori, de exemplu sunt cazuri cunoscute de locuințe sparte de infractori, pentru că proprietarii publicaseră pe site-urile de socializare poze, comentarii, localizări din concedii, practic informând că nu sunt acasă pentru o perioadă de timp.

Fiţi atenţi la persoanele pe care le contactaţi în mediul online. Oricine îşi poate crea un cont pe site-urile de socializare (Facebook, Twiter, Instagram, etc), asumându-şi o altă identitate.

Fiti suspicios atunci când sunteti contactat de prieteni sau cunoscuti în mediul online (email-uri, mesaje pe aplicaţiile de mesagerie instant), atunci când comportamentul acestora este neobişnuit. De exemplu: primiţi mesaje care conțin doar un link URL, sau email cu link URL sau fișiere atașate, dar fără nici o altă explicație sau într-un limbaj neobisnuit pentru prietenul/cunoscutul dvs). Gânditi-vă că este posibil ca respectiva persoană să aibă contul compromis, iar atacatorul încearcă să intre în contact cu dvs (de exemplu pentru a vă infecta calculatorul).

Evitaţi pe cât posibil să urmaţi link-urile scurte (hxxp: //goo.gl/dBICml). Fără o verificare prealabilă, nu puteţi stiți pe ce site va redirectează acel link. Puteți fi redirectat spre un site compromis care găzduiește aplicații malware.